, tushu007.com

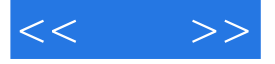

 $<<$  >>

- 13 ISBN 9787302260172
- 10 ISBN 7302260176

出版时间:2012-1

作者:魏崴//黄亮

PDF

## http://www.tushu007.com

, tushu007.com

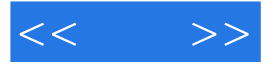

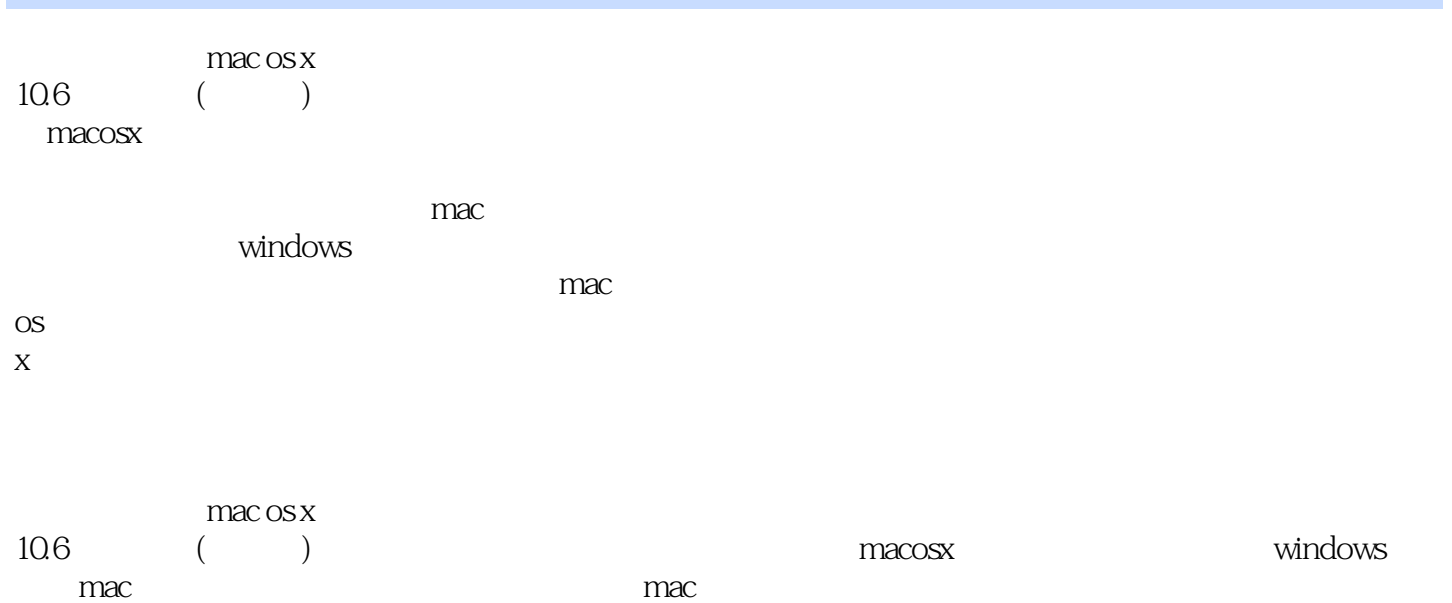

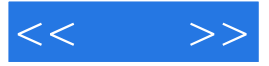

北京悦视互通信息咨询有限公司首席IT讲师。

사장 Pro 기대 Pro

 $,$  tushu007.com

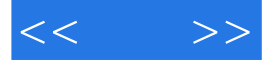

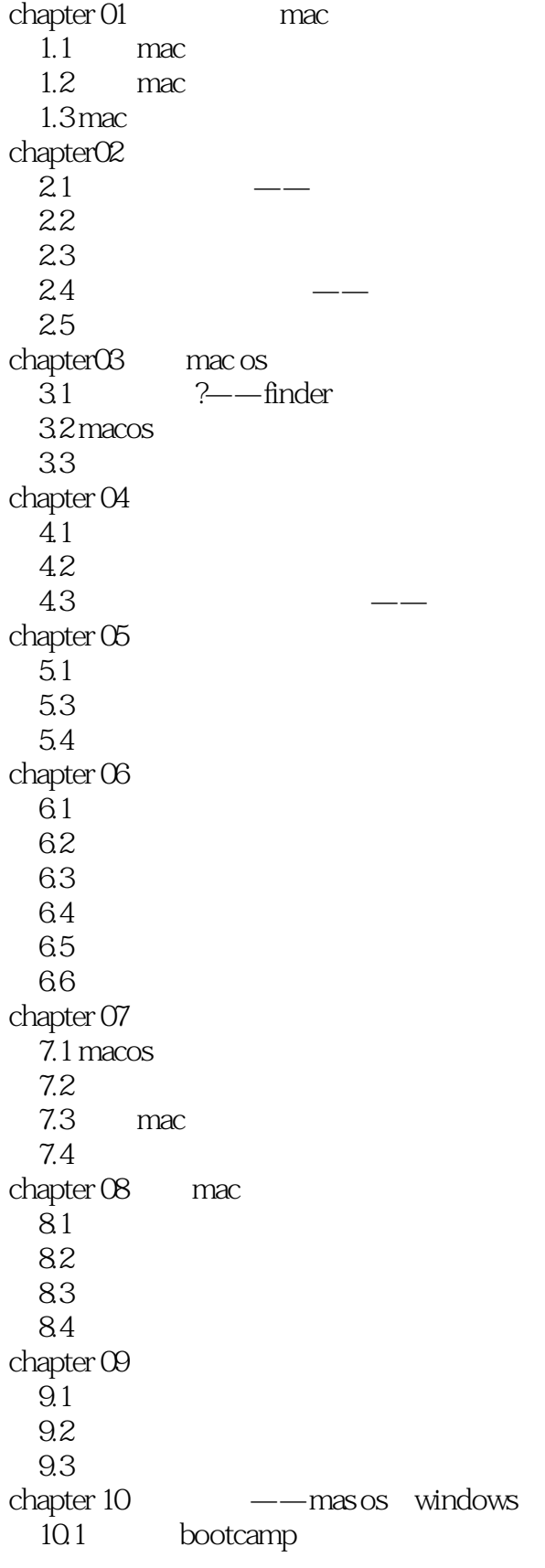

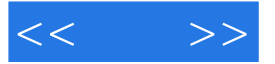

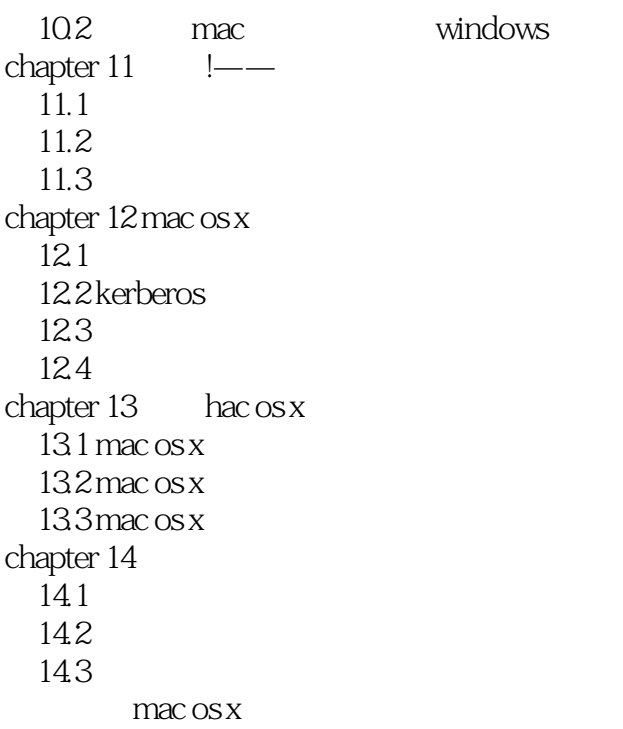

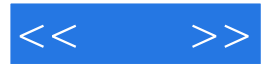

版权页:插图:"阴止所有传入连接".勾选该选项,那么仅允许基本的Internet服务连接可以连入,对  $\frac{a}{\sqrt{2}}$  $\frac{1}{2}$  and  $\frac{1}{2}$  and  $\frac{1}{2}$  a  $\mathcal{L}$ 

details and the Internet contract and the internet contract of the internet contract of the internet contract of the internet contract of the internet contract of the internet contract of the internet contract of the inte

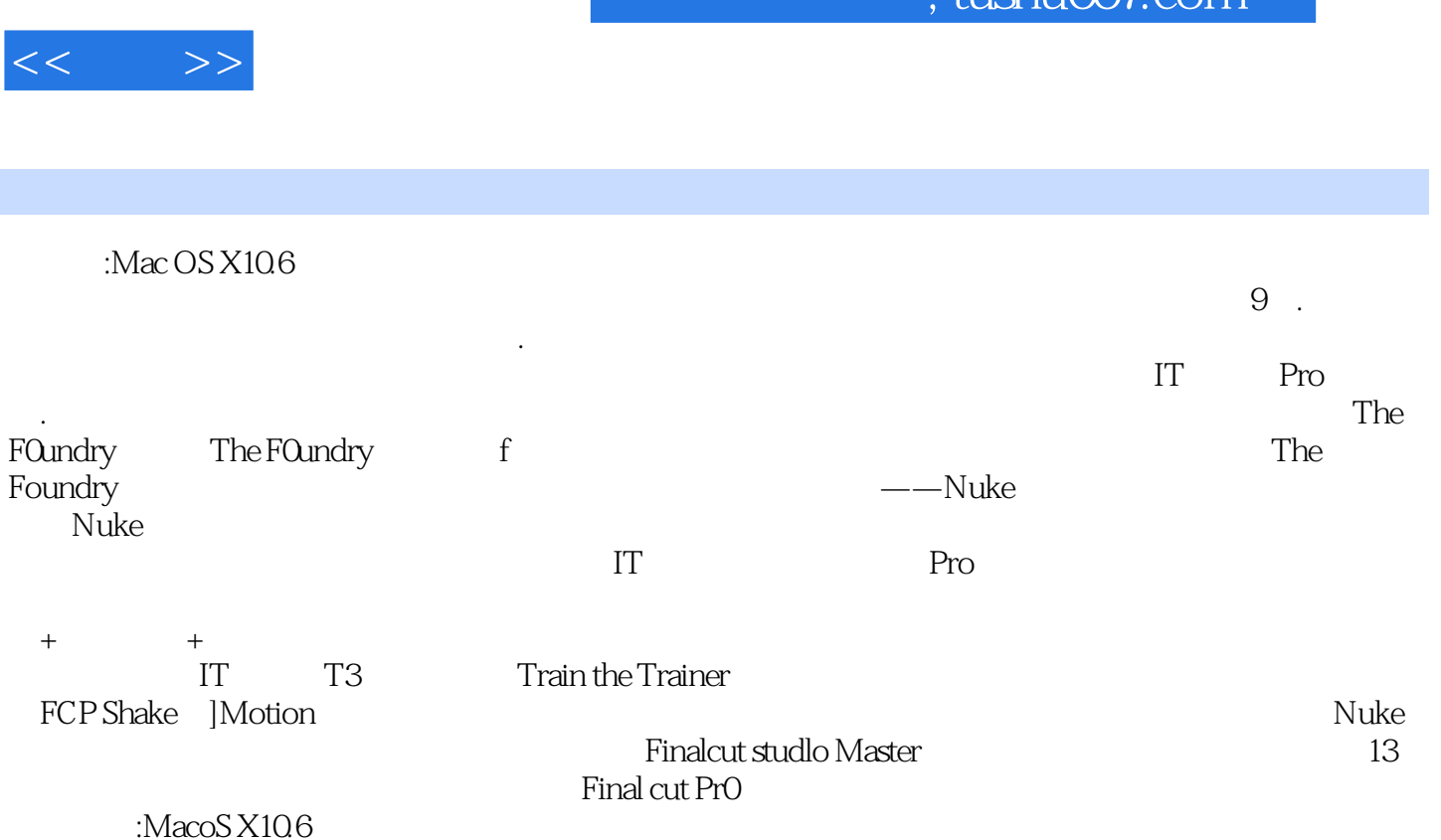

 $\frac{1}{\pi}$ ushu $\frac{1}{\pi}$ 

*Page 7*

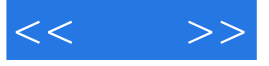

本站所提供下载的PDF图书仅提供预览和简介,请支持正版图书。

更多资源请访问:http://www.tushu007.com